## Our practice uses HotDoc to send health messages

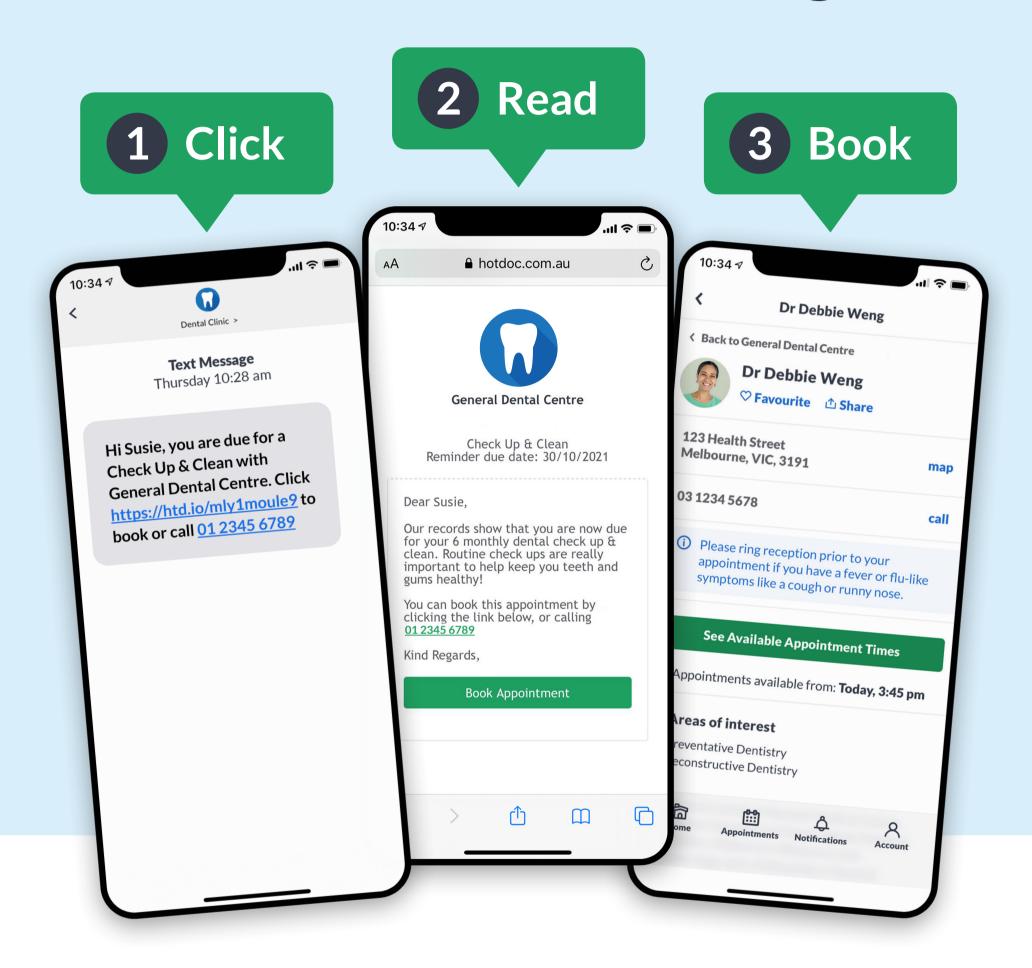

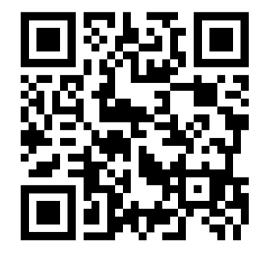

Scan to download the HotDoc app

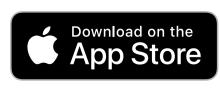

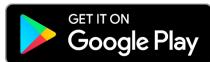

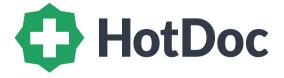